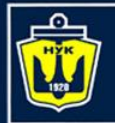

**НАЦІОНАЛЬНИЙ УНІВЕРСИТЕТ КОРАБЛЕБУДУВАННЯ** IMEHI AДMIPAЛA MAKAPOBA

#### $\le$  Java 8 Stream API

Yevhen Berkunskyi, NUoS [eugeny.berkunsky@gmail.com](mailto:eugeny.berkunsky@gmail.com) [http://www.berkut.mk.ua](http://www.berkut.mk.ua/)

lava<sup>®</sup>

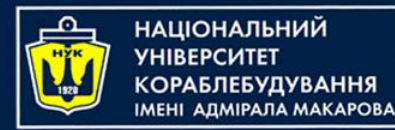

#### **Outline**

- Stream Building Blocks
	- Java 8
	- Default Methods
	- Functional Interfaces
	- Lambda Expressions
	- Method References

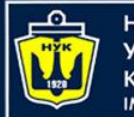

НАЦІОНАЛЬНИЙ **КОРАБЛЕБУДУВАННЯ МЕНІ АДМІРАЛА МАКАРОВА** 

## **Outline**

- Characteristics of Streams
- Creating Streams
- Common Functional Interfaces Used
- Anatomy of the Stream pipeline
- **Optional Class**
- Common Stream API Methods Used
	- Examples
- Parallel Streams
- Unbounded (On the Fly) Streams
- What Could Streams Do For BMI
- **References**
- Questions?

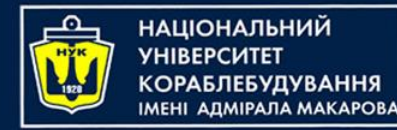

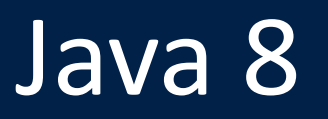

- Release Date: 18 March 2014
- Introduces
	- Default Methods
	- Functional Interfaces
	- Lambda Expressions
	- Stream API and overall improvements to Collections to support Streams

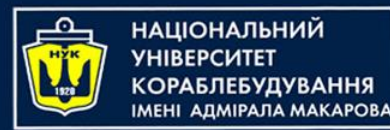

Default Methods

- In Context of Support For Streams
	- Java 8 needed to add functionality to existing Collection interfaces to support Streams (stream(), forEach())

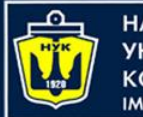

# Default Methods

- Problem
	- Pre-Java 8 interfaces couldn't have method bodies.
	- The only way to add functionality to Interfaces was to declare additional methods which would be implemented in classes that implement the interface
	- It is impossible to add methods to an interface without breaking the existing implementation

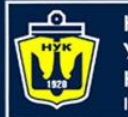

# Default Methods

- Solution
	- Default Methods!
	- Java 8 allows default methods to be added to interfaces with their full implementation
	- Classes which implement the interface don't have to have implementations of the default method
	- Allows the addition of functionality to interfaces while preserving backward compatibility

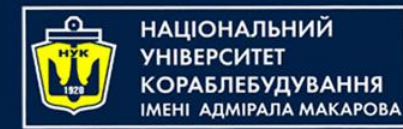

## Default Methods

• Example

```
public interface A {
    default void foo(){
         System.out.println("Calling A.foo()");
    }<br>}
}
```
public class Clazz implements A {}

```
Clazz clazz = new Clazz();
clazz.foo(); // Calling A.foo()
```
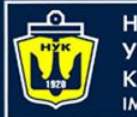

НАЦІОНАЛЬНИЙ **A DMIPA DA MAKAPORA** 

# Functional Interfaces

- Interfaces with only one abstract method.
- With only one abstract method, these interfaces can be easily represented with lambda expressions
- Example

@FunctionalInterface public interface SimpleFuncInterface { public void doWork();

}

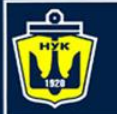

НАЦІОНАЛЬНИЙ **КОРАБЛЕБУДУВАННЯ МЕНІ АДМІРАЛА МАКАРОВА** 

# Lambda expressions

- A more brief and clearly expressive way to implement functional interfaces
- Format: <Argument List> -> <Body>

```
Example (Functional Interface)
 public interface Predicate<T> {
     boolean test(T input);
 }
```

```
• Example (Static Method)
```
}

}

```
public static <T> Collection<T> filter(Predicate<T> predicate,
```

```
Collection<T> items) {
```

```
Collection<T> result = new ArrayList<T>();
```

```
for(T item: items) {
```

```
if(predicate.test(item)) {
```

```
result.add(item);
}
```

```
• Example (Call with Lambda Expression)
```

```
Collection < Integer > myInts = askist(0,1,2,3,4,5,6,7,8,9);Collection<Integer> onlyOdds = filter(n -> n % 2 != 0, myInts)
```
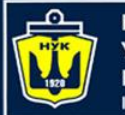

НАЦІОНАЛЬНИЙ **АЛМІРАЛА МАКАРОВА** 

# Method References

- Even more brief and clearly expressive way to implement functional interfaces
- Format: <Class or Instance>::<Method>
- Example (Functional Interface) public interface IntPredicates { boolean isOdd(Integer n) { return  $n \approx 2$  != 0; } }
- Example (Call with Lambda Expression)  $ListInteger> nums = asList(1, 2, 3, 4, 5, 6, 7, 8, 9);$ List<Integer> odds = filter(n -> IntPredicates.isOdd(n), nums);
- Example (Call with Method Reference) List<Integer> nums = asList(1,2,3,4,5,6,7,8,9); List<Integer> odds = filter(IntPredicates::isOdd, nums);

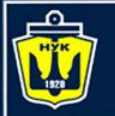

Н**АЦІОНАЛЬНИЙ АДМІРАЛА МАКАРОВА** 

# Characteristics of Streams

- Streams are not related to InputStreams, OutputStreams, etc.
- Streams are NOT data structures but are wrappers around Collection that carry values from a source through a pipeline of operations.
- Streams are more powerful, faster and more memory efficient than Lists
- Streams are designed for lambdas
- Streams can easily be output as arrays or lists
- Streams employ lazy evaluation
- Streams are parallelizable
- Streams can be "on-the-fly"

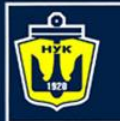

НАЦІОНАЛЬНИЙ **YHIBEPCUTET КОРАБЛЕБУДУВАННЯ MEHI ADMIPAJA MAKAPOBA** 

# Creating Streams

- From individual values
	- Stream.of(val1, val2, …)
- From array
	- Stream.of(someArray)
	- Arrays.stream(someArray)
- From List (and other Collections)
	- someList.stream()
	- someOtherCollection.stream()

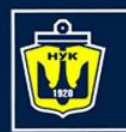

#### Common Functional Interfaces Used

• Predicate<T>

ΑΠΜΙΡΑΠΑ ΜΑΚΑΡΟΒΑ

**НАЦІОНАЛЬНИЙ** 

- Represents a predicate (boolean-valued function) of one argument
- $-$  Functional method is boolean test(T t)
	- Evaluates this Predicate on the given input argument (T t)
	- Returns true if the input argument matches the predicate, otherwise false
- Supplier<T>
	- Represents a supplier of results
	- Functional method is T get()
		- Returns a result of type T

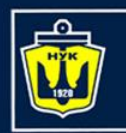

#### Common Functional Interfaces Used

- Function<T,R>
	- Represents a function that accepts one argument and produces a result
	- Functional method is R apply(T t)
		- Applies this function to the given argument (T t)
		- Returns the function result
- Consumer<T>
	- Represents an operation that accepts a single input and returns no result
	- Functional method is void accept(T t)
		- Performs this operation on the given argument (T t)

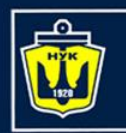

**ІАЦІОНАЛЬНИЙ** 

ΔΠΜΙΡΑΠΑ ΜΑΚΑΡΟΒΑ

Common Functional Interfaces Used

- UnaryOperator<T>
	- Represents an operation on a single operands that produces a result of the same type as its operand
	- Functional method is R Function.apply(T t)
		- Applies this function to the given argument (T t)
		- Returns the function result

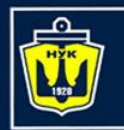

#### Common Functional Interfaces Used

• BiFunction<T,U,R>

ΑΠΜΙΡΑΠΑ ΜΑΚΑΡΟΒΑ

**НАЦІОНАЛЬНИЙ** 

- Represents an operation that accepts two arguments and produces a result
- $-$  Functional method is R apply(T t, U u)
	- Applies this function to the given arguments (T t, U u)
	- Returns the function result
- BinaryOperator<T>
	- Extends BiFunction<T, T, T>
	- Represents an operation upon two operands of the same type, producing a result of the same type as the operands
	- Functional method is R BiFunction.apply(T t, U u)
		- Applies this function to the given arguments (T t, U u) where R,T and U are of the same type
		- Returns the function result
- Comparator<T>
	- Compares its two arguments for order.
	- Functional method is int compareTo( $T$  o1,  $T$  o2)
		- Returns a negative integer, zero, or a positive integer as the first argument is less than, equal to, or greater than the second.

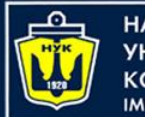

## Anatomy of the Stream **Pipeline**

- A Stream is processed through a pipeline of operations
- A Stream starts with a source data structure
- Intermediate methods are performed on the Stream elements. These methods produce Streams and are not processed until the terminal method is called.
- The Stream is considered consumed when a terminal operation is invoked. No other operation can be performed on the Stream elements afterwards
- A Stream pipeline contains some short-circuit methods (which could be intermediate or terminal methods) that cause the earlier intermediate methods to be processed only until the short-circuit method can be evaluated.

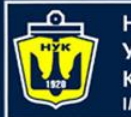

## Anatomy of the Stream **Pipeline**

• Intermediate Methods

map, filter, distinct, sorted, peek, limit, parallel

• Terminal Methods

forEach, toArray, reduce, collect, min, max, count, anyMatch, allMatch, noneMatch, findFirst, findAny, iterator

• Short-circuit Methods

anyMatch, allMatch, noneMatch, findFirst, findAny,limit

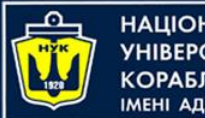

# Optional<T> Class

- A container which may or may not contain a non-null value
- Common methods
	- isPresent() returns true if value is present
	- get() returns value if present
	- orElse(T other) returns value if present, or other
	- ifPresent(Consumer) runs the lambda if value is present

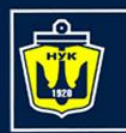

**ІМНАПАНОІЦА**Н

ΔΠΜΙΡΑΠΑ ΜΑΚΑΡΟΒΑ

#### Common Stream API Methods Used

- void forEach(Consumer)
	- Easy way to loop over Stream elements
	- You supply a lambda for forEach and that lambda is called on each element of the Stream
	- Related peek method does the exact same thing, but returns the original Stream

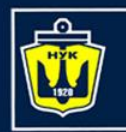

- void forEach(Consumer)
	- Example

Н**АЦІОНАЛЬНИЙ** 

ΑΠΜΙΡΑΠΑ ΜΑΚΑΡΟΒΑ

#### employees.forEach(e -> e.setSalary(e.getSalary()  $* 11/10$ ))

Give all employees a 10% raise

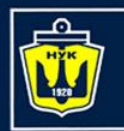

**НАЦІОНАЛЬНИЙ** 

ΑΠΜΙΡΑΠΑ ΜΑΚΑΡΟΒΑ

#### Common Stream API Methods Used

- Void forEach(Consumer)
	- Vs. For Loops

List<Employee> employees = getEmployees(); for(Employee e: employees) { e.setSalary(e.getSalary()  $\star$  11/10);

- }<br>}
- Advantages of forEach
	- Designed for lambdas to be marginally more succinct
	- Lambdas are reusable
	- Can be made parallel with minimal effort

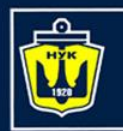

- Stream<T> map(Function)
	- Produces a new Stream that is the result of applying a Function to each element of original Stream
	- Example

НАЦІОНАЛЬНИЙ

**СОРАБЛЕБУДУВАННЯ МЕНІ АЛМІРАЛА МАКАРОВА** 

Ids.map(EmployeeUtils::findEmployeeById)

Create a new Stream of Employee ids

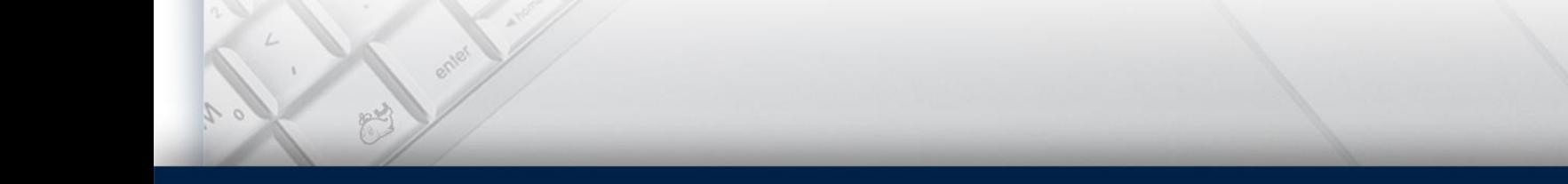

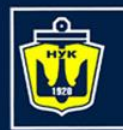

- Stream<T> filter(Predicate)
	- Produces a new Stream that contains only the elements of the original Stream that pass a given test
	- Example

Н**АЦІОНАЛЬНИЙ** 

ΑΠΜΙΡΑΠΑ ΜΑΚΑΡΟΒΑ

employees.filter(e  $\rightarrow$  e.getSalary() > 100000)

Produce a Stream of Employees with a high salary

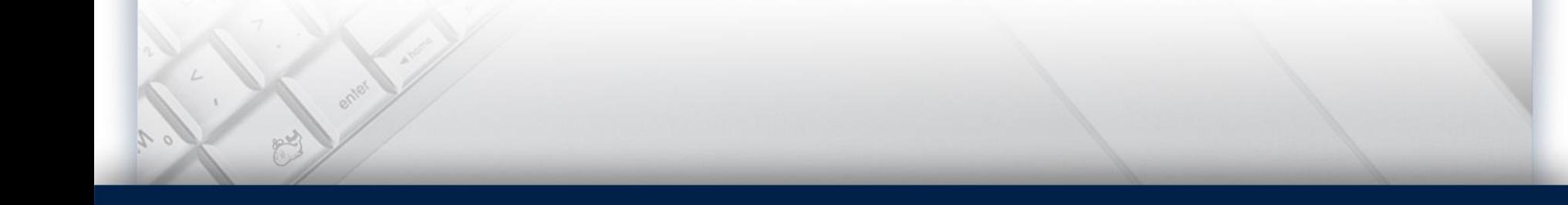

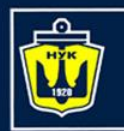

- Optional<T> findFirst()
	- Returns an Optional for the first entry in the Stream
	- Example

НАЦІОНАЛЬНИЙ

ΑΠΜΙΡΑΠΑ ΜΑΚΑΡΟΒΑ

employees.filter(…).findFirst().orElse(Consultant)

Get the first Employee entry that passes the filter

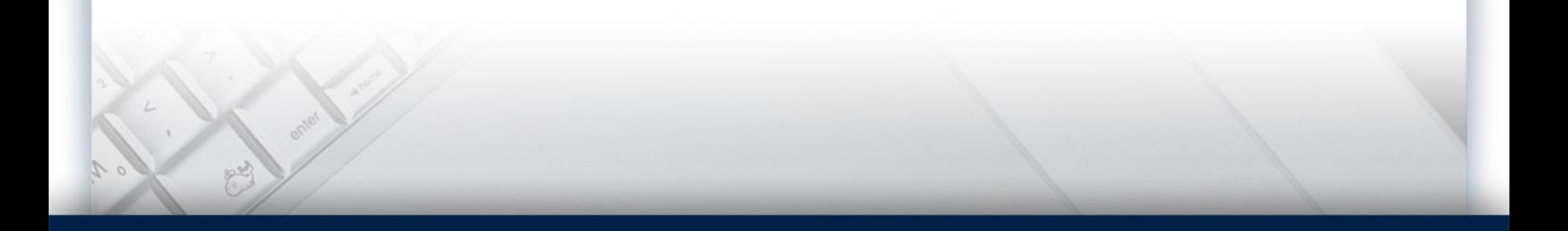

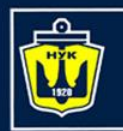

- Object[] toArray(Supplier)
	- Reads the Stream of elements into a an array
	- Example

Н**АЦІОНАЛЬНИЙ** 

ΑΠΜΙΡΑΠΑ ΜΑΚΑΡΟΒΑ

Employee[] empArray = employees.toArray(Employee[]::new);

Create an array of Employees out of the Stream of Employees

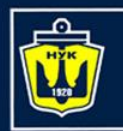

- List<T> collect(Collectors.toList())
- Reads the Stream of elements into a List or any other collection
	- Example

**НАЦІОНАЛЬНИЙ** 

ΑΠΜΙΡΑΠΑ ΜΑΚΑΡΟΒΑ

List<Employee> empList = employees.collect(Collectors.toList());

Create a List of Employees out of the Stream of Employees

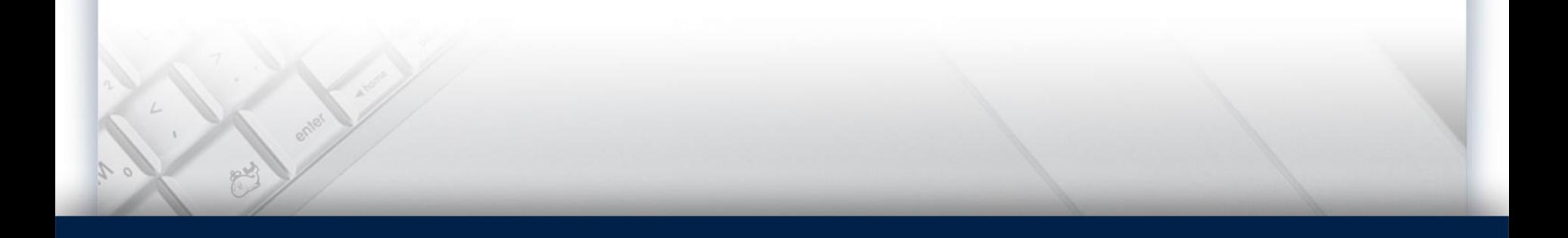

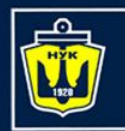

**НАЦІОНАЛЬНИЙ** 

**MEHI ANMIPANA MAKAPOBA** 

### Common Stream API Methods Used

- List<T> collect(Collectors.toList())
	- partitioningBy
		- You provide a Predicate. It builds a Map where true maps to a List of entries that passed the Predicate, and false maps to a List that failed the Predicate.
		- Example

```
Map<Boolean,List<Employee>> richTable =
googlers().collect(
    partitioningBy(e -> e.getsalary() > 1000000));
```
- groupingBy
	- You provide a Function. It builds a Map where each output value of the Function maps to a List of entries that gave that value.
	- Example

Map<Department,List<Employee>> deptTable = employeeStream().collect(groupingBy( Employee::getDepartment));

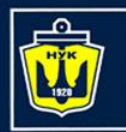

- T reduce(T identity, BinaryOperator)
- You start with a seed (identity) value, then combine this value with the first Entry in the Stream, combine the second entry of the Stream, etc.
	- Example

НАЦІОНАЛЬНИЙ

ΑΠΜΙΡΑΠΑ ΜΑΚΑΡΟΒΑ

Nums.stream $()$ .reduce $(1, (n1, n2)$  ->  $n1*n2)$ 

Calculate the product of numbers

- IntStream (Stream on primative int] has build-in sum()
- Built-in Min, Max methods

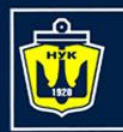

- Stream<T> limit(long maxSize)
- Limit(n) returns a stream of the first n elements
	- Example

**НАЦІОНАЛЬНИЙ YHIBEPCMTET** 

**КОРАБЛЕБУДУВАННЯ MEHI ADMIPAJA MAKAPOBA** 

someLongStream.limit(10)

First 10 elements

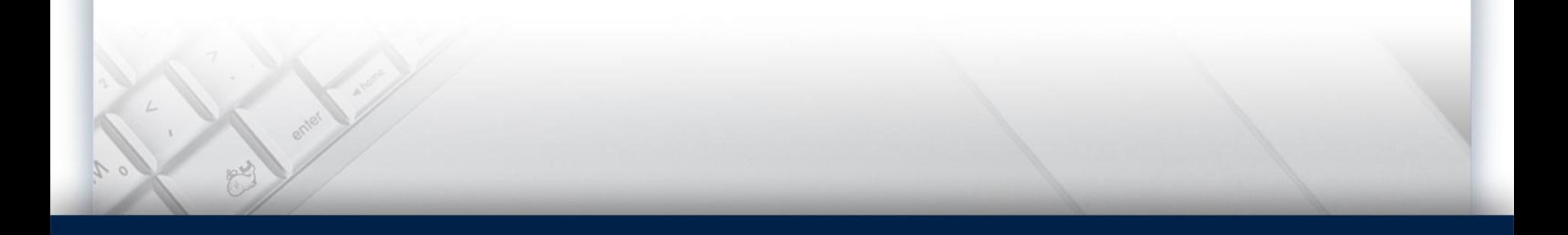

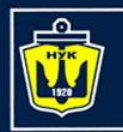

- Stream<T> skip(long n)
- skip(n) returns a stream starting with element n
	- Example

**НАЦІОНАЛЬНИЙ YHIBEPCUTET** 

**КОРАБЛЕБУДУВАННЯ** IMEHI AJMIPAJA MAKAPOBA

twentyElementStream.skip(5)

Last 15 elements

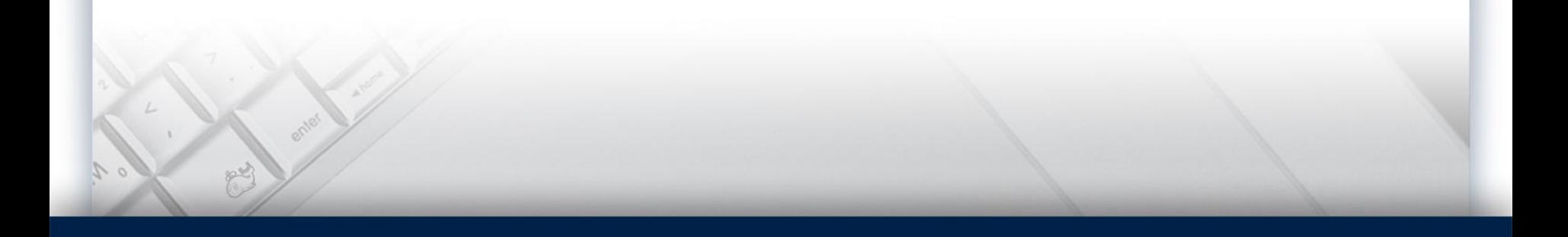

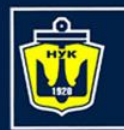

- Stream<T> sorted(Comparator)
	- Returns a stream consisting of the elements of this stream, sorted according to the provided Comparator
	- Example

**НАЦІОНАЛЬНИЙ** 

ΑΠΜΙΡΑΠΑ ΜΑΚΑΡΟΒΑ

empStream.map(…).filter(…).limit(…)  $.sorted((e1, e2) \rightarrow e1.getSalary()$ e2.getSalary())

Employees sorted by salary

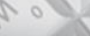

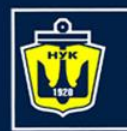

- Optional<T> min(Comparator)
	- Returns the minimum element in this Stream according to the Comparator
	- Example

ІАШОНАЛЬНИЙ

```
Employee alphabeticallyFirst =
```

```
ids.stream()
```
.map(EmployeeSamples::findGoogler)

$$
.min((e1, e2) \rightarrow
$$

```
e1.getLastName()
```
.compareTo(e2.getLastName())

).get();

Get Googler with earliest lastName

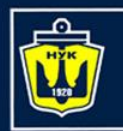

- Optional<T> max(Comparator)
	- Returns the minimum element in this Stream according to the Comparator
	- Example

**НАЦІОНАЛЬНИЙ** 

ΑΠΜΙΡΑΠΑ ΜΑΚΑΡΟΒΑ

```
Employee richest =
ids.stream()
    .map(EmployeeSamples::findGoogler)
    .max((e1, e2) ->
        e1.getSalary() - e2.getSalary()).get();
```
Get Richest Employee

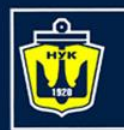

- Stream<T> distinct()
	- Returns a stream consisting of the distinct elements of this stream
	- Example

НАЦІОНАЛЬНИЙ

**АДМІРАЛА МАКАРОВА** 

List<Integer> ids2 = Arrays.asList(9, 10, 9, 10, 9, 10); List<Employee> emps4 = ids2.stream() .map(EmployeeSamples::findGoogler) .distinct() .collect(toList());

Get a list of distinct Employees

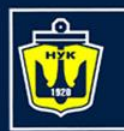

НАЦІОНАЛЬНИЙ

MEHI ANMIPANA MAKAPOBA

#### Common Stream API Methods Used

- Boolean anyMatch(Predicate), allMatch(Predicate), noneMatch(Predicate)
	- Returns true if Stream passes, false otherwise
	- Lazy Evaluation
		- anyMatch processes elements in the Stream one element at a time until it finds a match according to the Predicate and returns true if it found a match
		- allMatch processes elements in the Stream one element at a time until it fails a match according to the Predicate and returns false if an element failed the Predicate
		- noneMatch processes elements in the Stream one element at a time until it finds a match according to the Predicate and returns false if an element matches the Predicate
	- Example

```
employeeStream.anyMatch(e -> e.getSalary() > 500000)
```
Is there a rich Employee among all Employees?

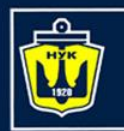

• long count()

НАЦІОНАЛЬНИЙ

**«ОРАБЛЕБУДУВАННЯ MEHI ANMIPANA MAKAPOBA** 

- Returns the count of elements in the Stream
- Example

employeeStream.filter(somePredicate).count()

How many Employees match the criteria?

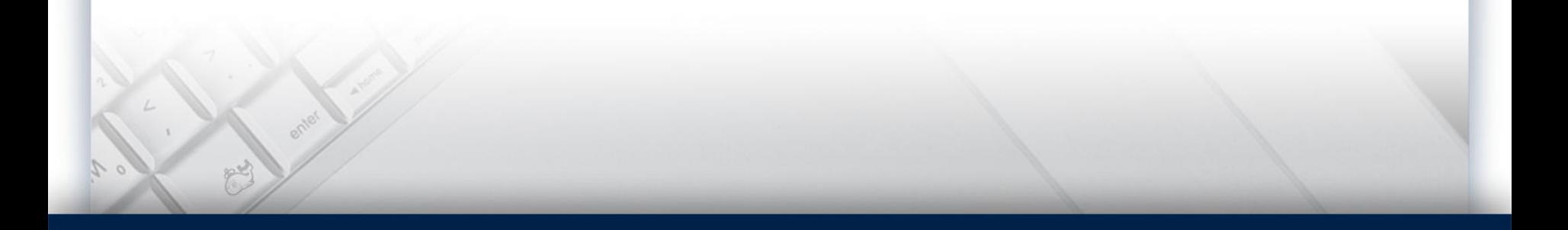

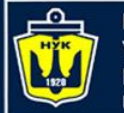

# (On The Fly) Streams

- Stream<T> generate(Supplier)
	- The method lets you specify a Supplier
	- This Supplier is invoked each time the system needs a Stream element
	- Example
	- List<Employee> emps = Stream.generate(() -> randomEmployee())
		- .limit(n)
		- .collect(toList());
- Stream<T> iterate(T seed, UnaryOperator<T> f)
	- The method lets you specify a seed and a UnaryOperator.
	- The seed becomes the first element of the Stream, f(seed) becomes the second element of the Stream, f(second) becomes the third element, etc.
	- Example

List<Integer> powers0fTwo = Stream.iterate(1, n -> n  $*$  2) .limit(n)

.collect(toList());

- The values are not calculated until they are needed
- To avoid unterminated processing, you must eventually use a size-limiting method
- This is less of an actual Unbounded Stream and more of an "On The Fly" Stream

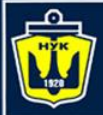

**НАЦІОНАЛЬНИЙ YHIBEPCUTET КОРАБЛЕБУДУВАННЯ** IMEHI ADMIPAJA MAKAPOBA

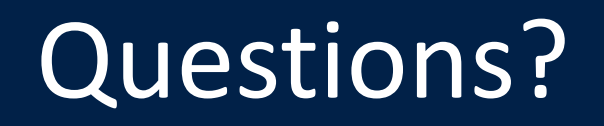

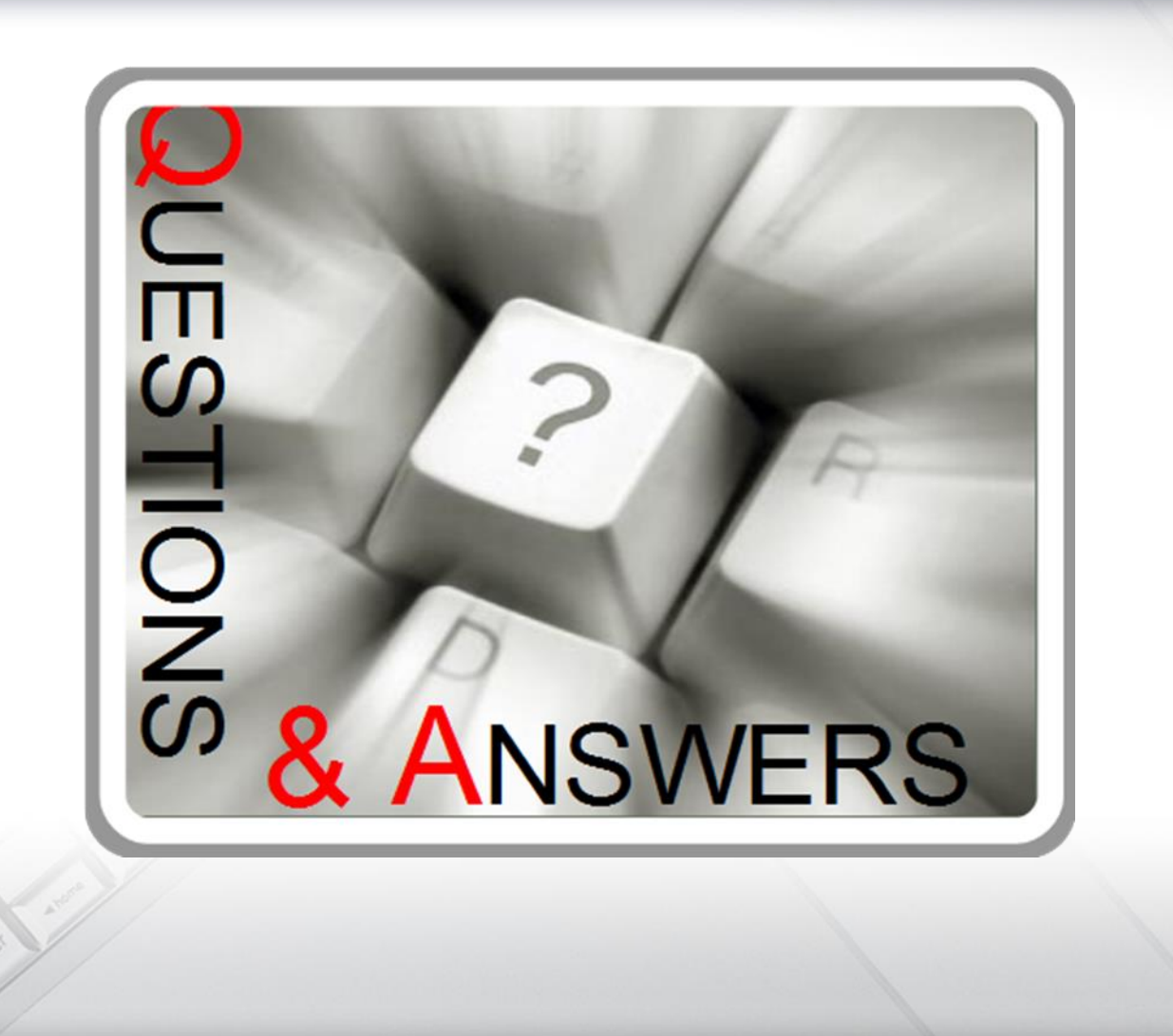